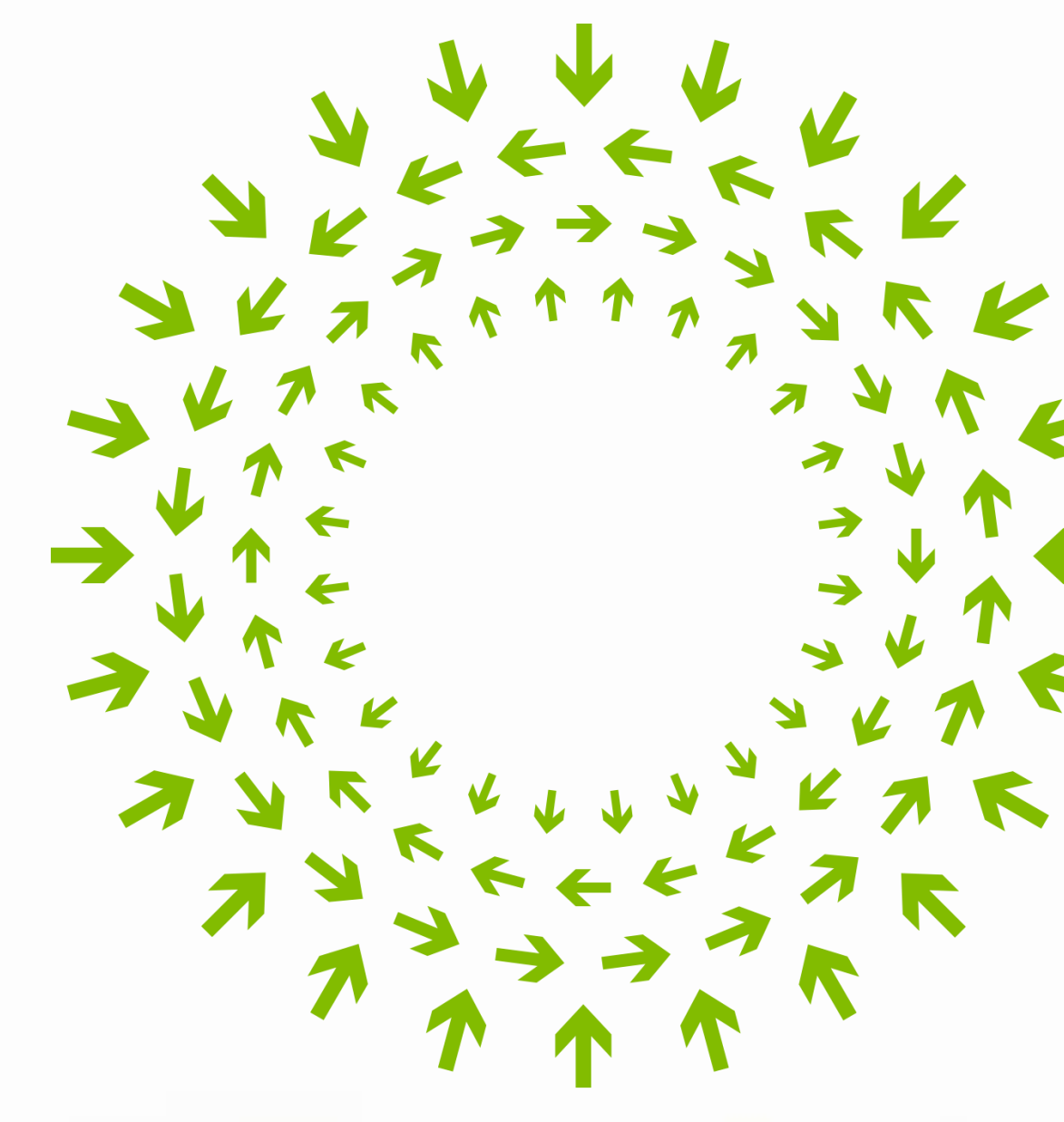

N

 $\triangledown$ 

 $\blacktriangleright$ 

Ξ.

÷.

K

 $962$ VYTA

### OPEN Compute Project

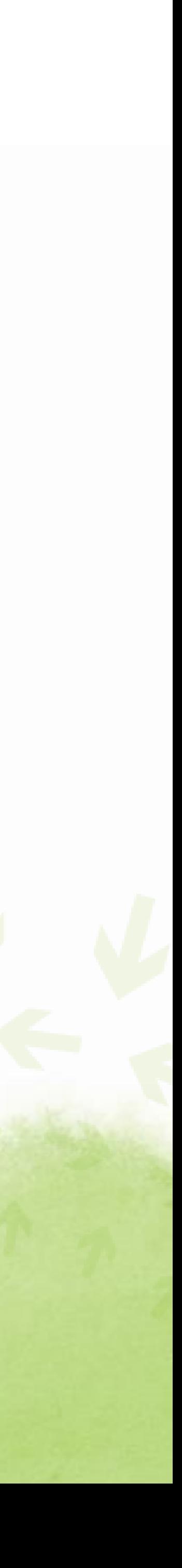

# $\mathcal{L}^{\prime\prime\prime}$  $000$ OCP U.S. SUMMIT 2016 March 9-10 | San Jose, CA

#### Platinum Sponsor

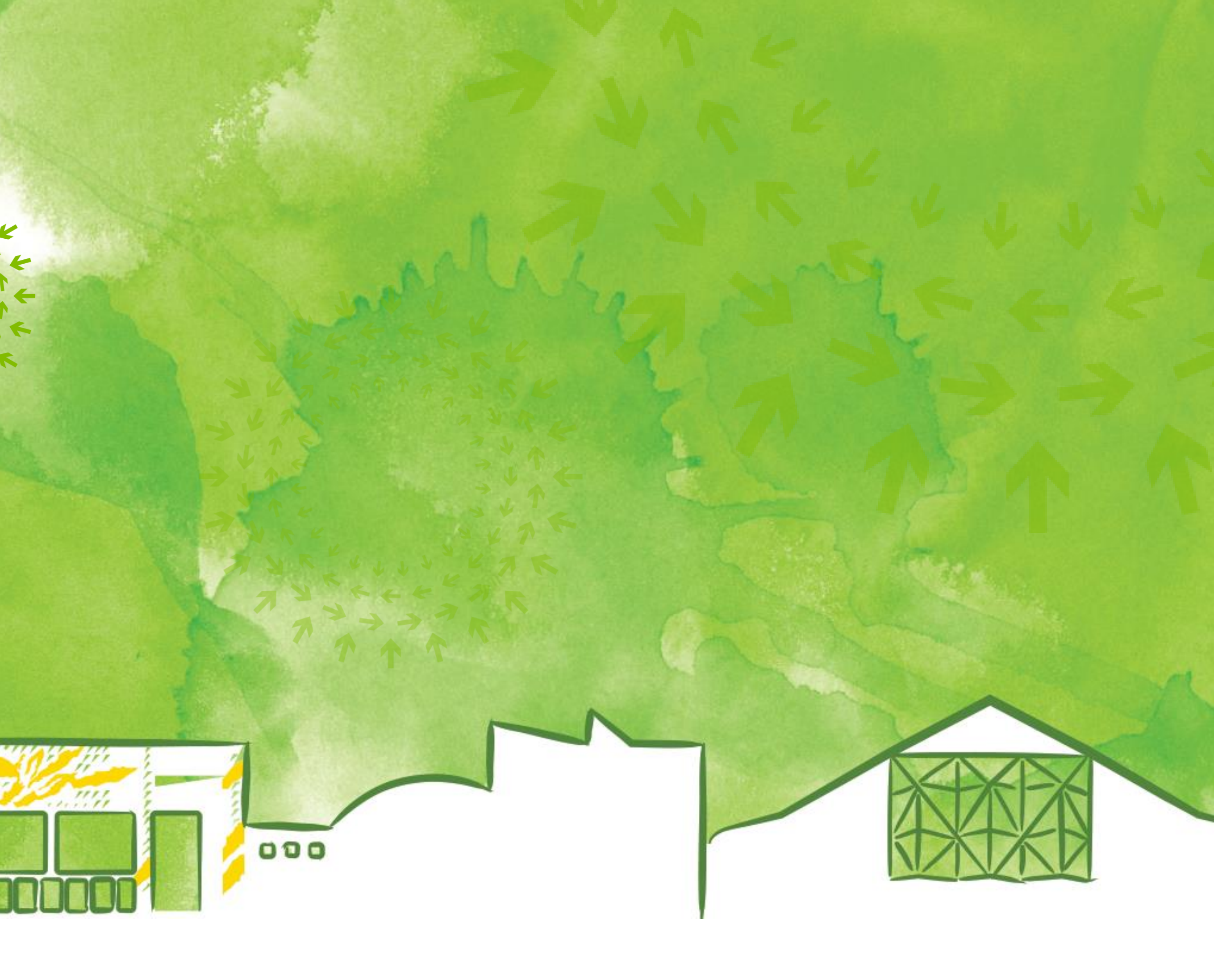

### OCP U.S. SUMMIT 2016

# OpenBMC Updates

Tian Fang, Jubin Mehta, Sai Dasari FACEBOOK INC.

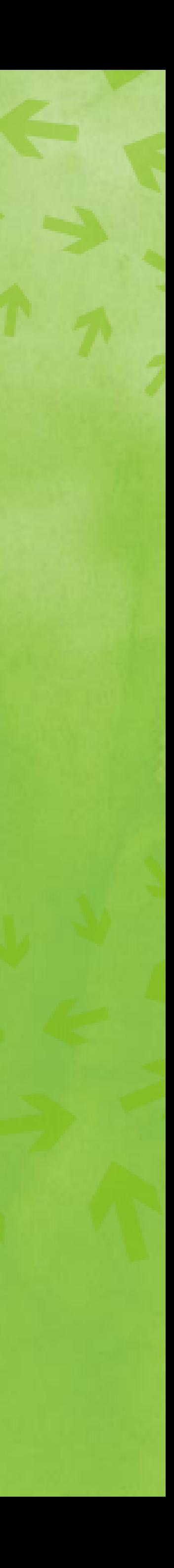

### Agenda

- $\rightarrow$  History
- **→ Current Status**
- Deployment
- Storage Enclosure Management
- Multi Node Server Management
- User Interface SSH Utilities, REST API
- What's next
- Q & A

Started in Facebook in 2014 Jun

**→ Started in Facebook in 2014 Jun** 

→ Developed for Facebook TOR, Wedge

- AST1250, 256M DDR3, 32M SPI Flash
- I2C, PMbus, SMbus
- UART, GPIO, PWM/TACHO
- MAC
- USB Gadget
- SPI, EEPROM
- Temperature sensor, voltage sensor
- ADC, PSU

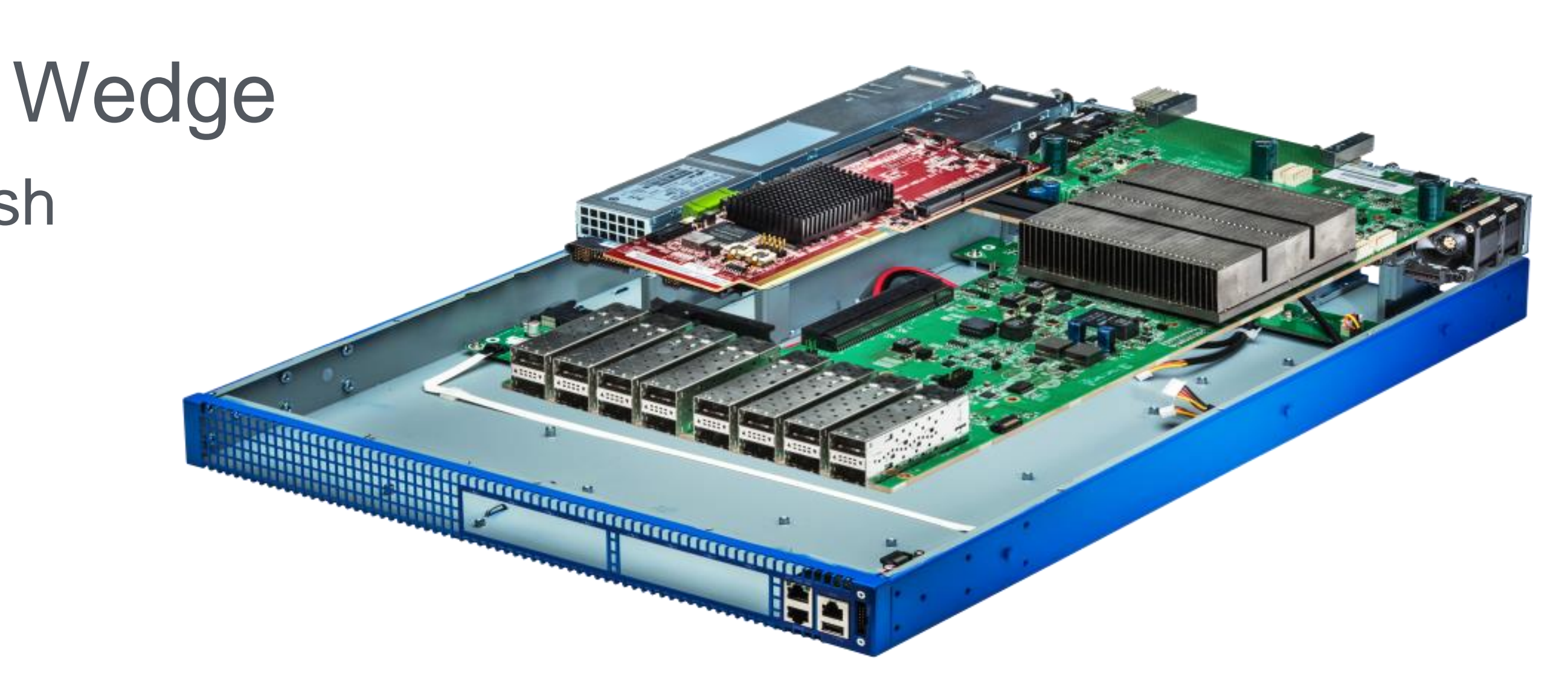

- Started in Facebook in 2014 Jun
- → Developed for Facebook TOR, Wedge
- → Used Yocto 1.6.1
	- Aspeed SDK 0.64
	- U-boot 2013.07
	- Kernel 2.6.28.9
	- Busybox
	- **OpenSSH**
	- Python 2.7

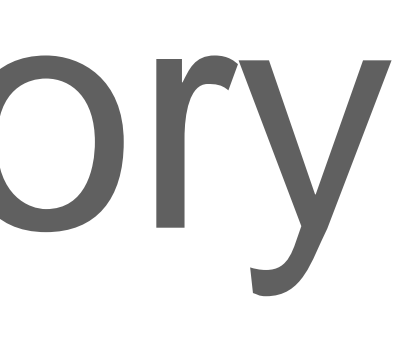

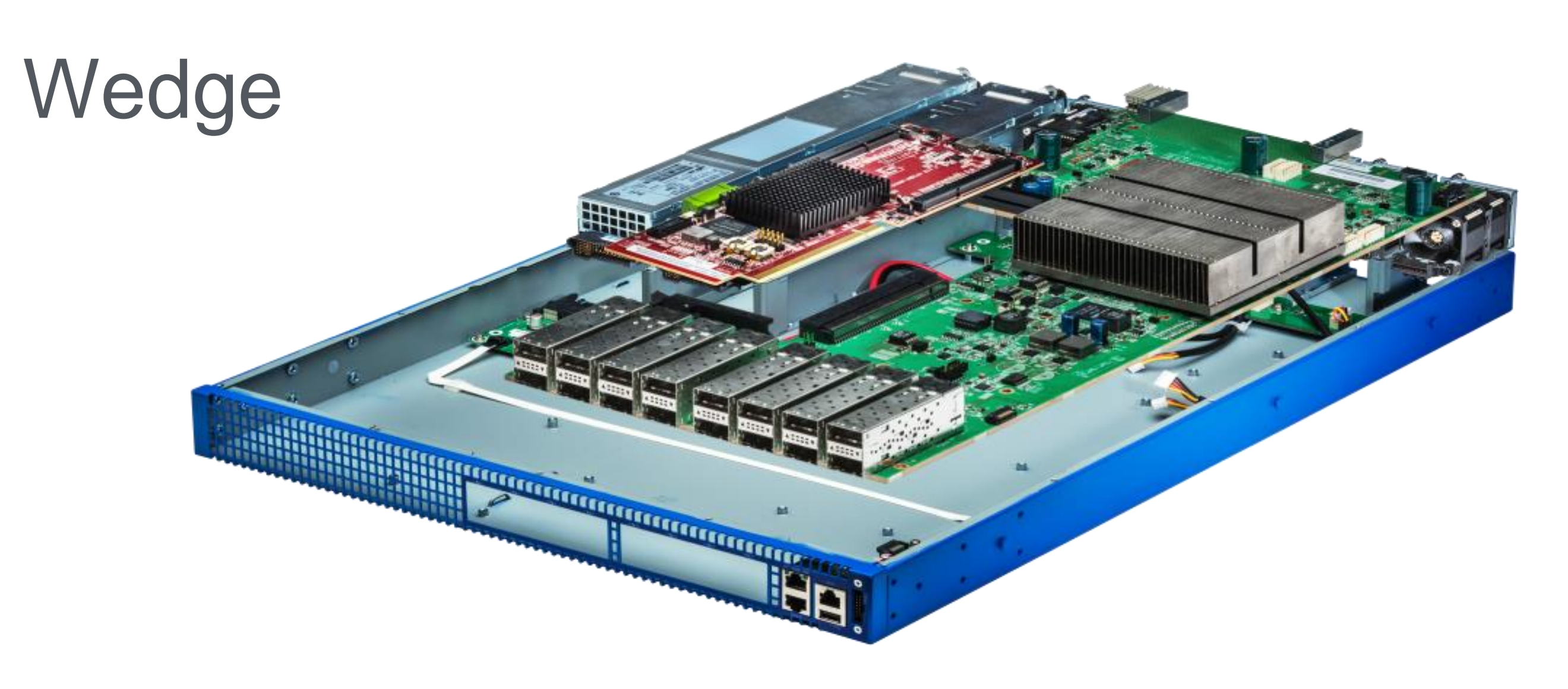

- Started in Facebook in 2014 Jun
- → Developed for Facebook TOR, Wedge
- → Used Yocto 1.6.1
- Open sourced through github
	- https://github.com//facebook/openbmc

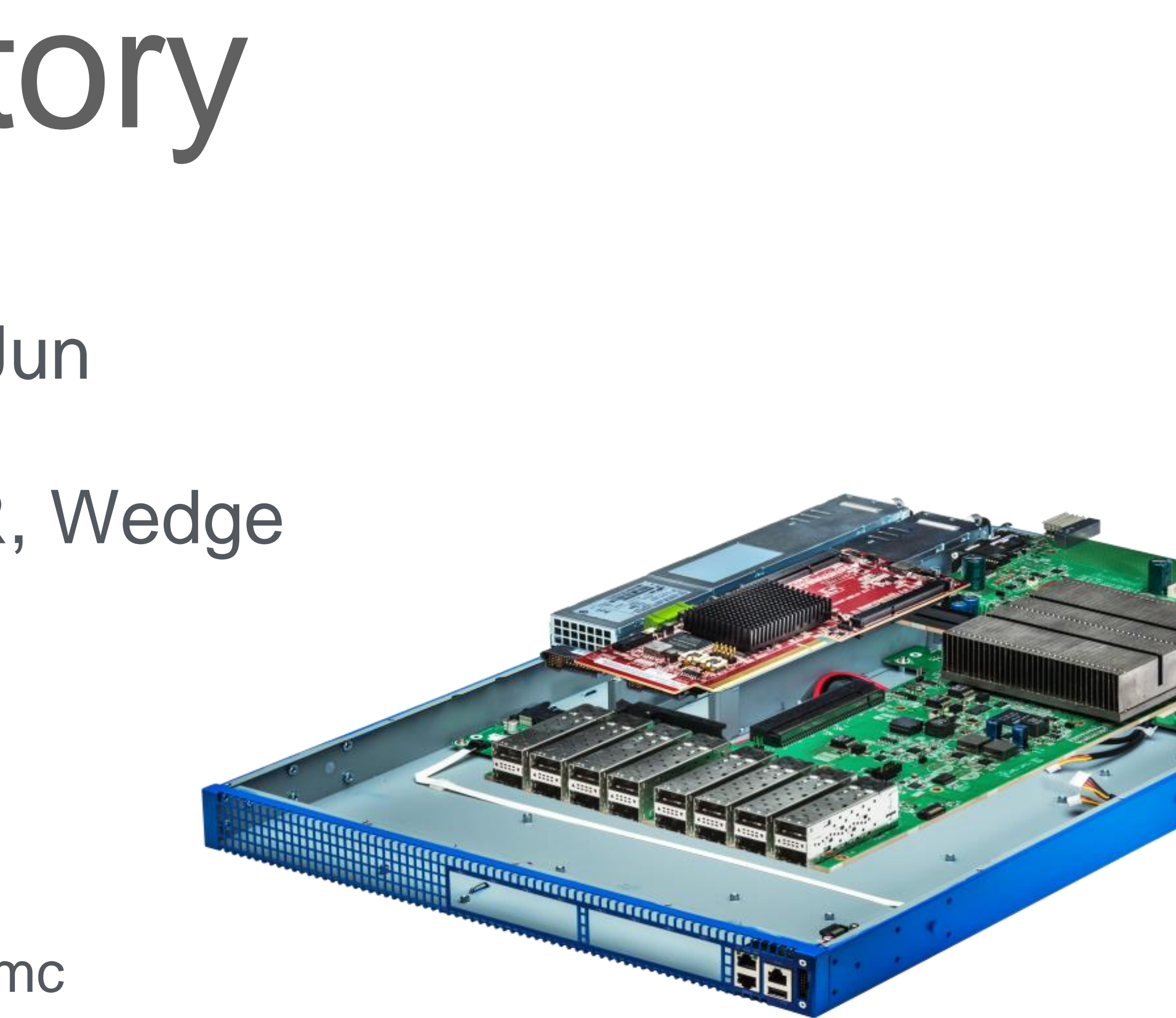

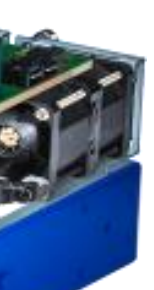

- Started in Facebook in 2014 Jun
- → Developed for Facebook TOR, Wedge
- → Used Yocto 1.6.1
- Open sourced through github
- Presented in 2015 OCP

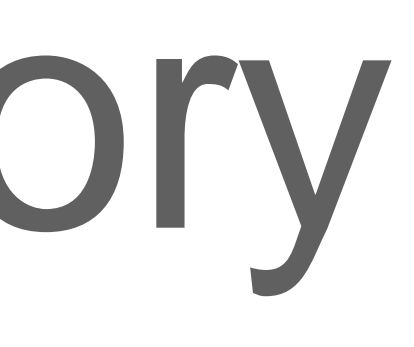

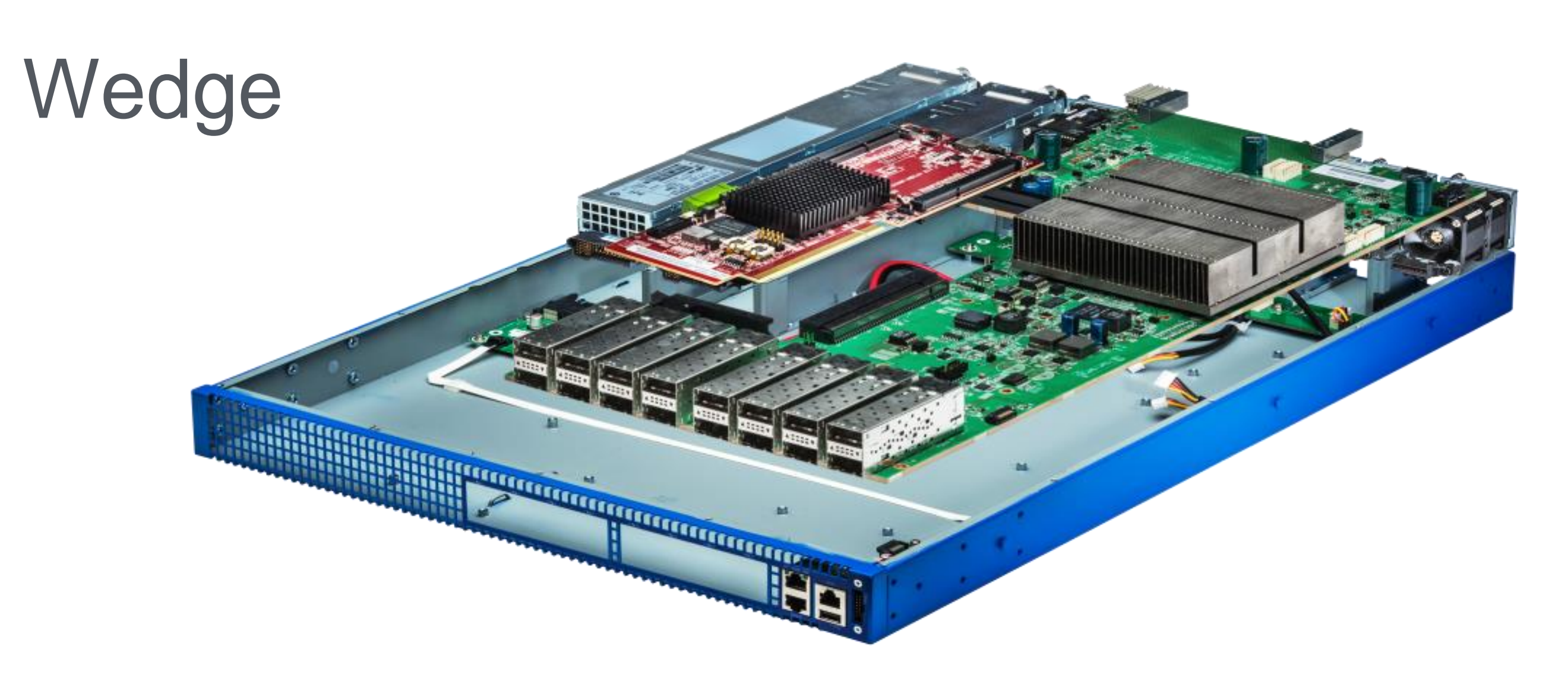

### 3rd-party BMC vs. OpenBMC

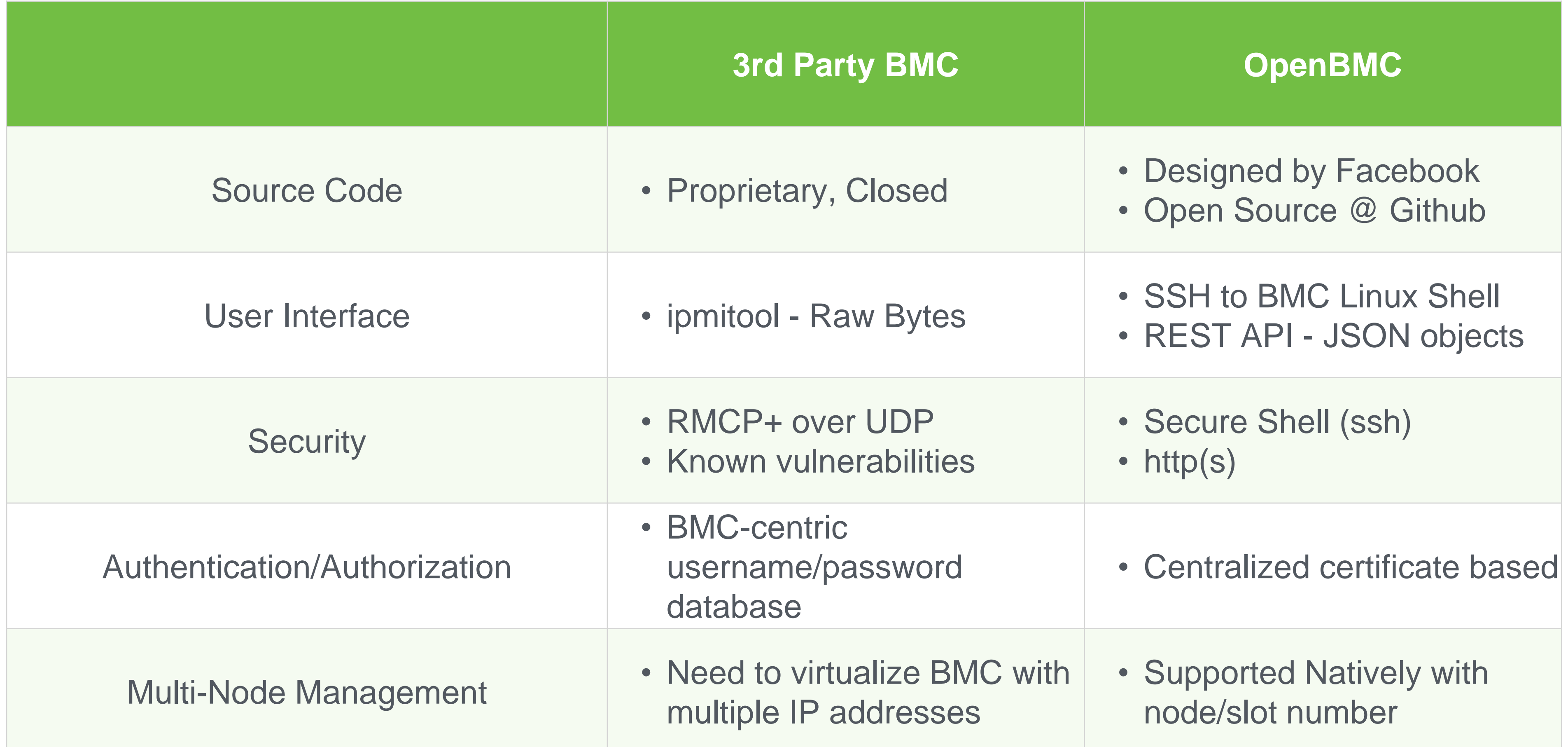

### OpenBMC architecture

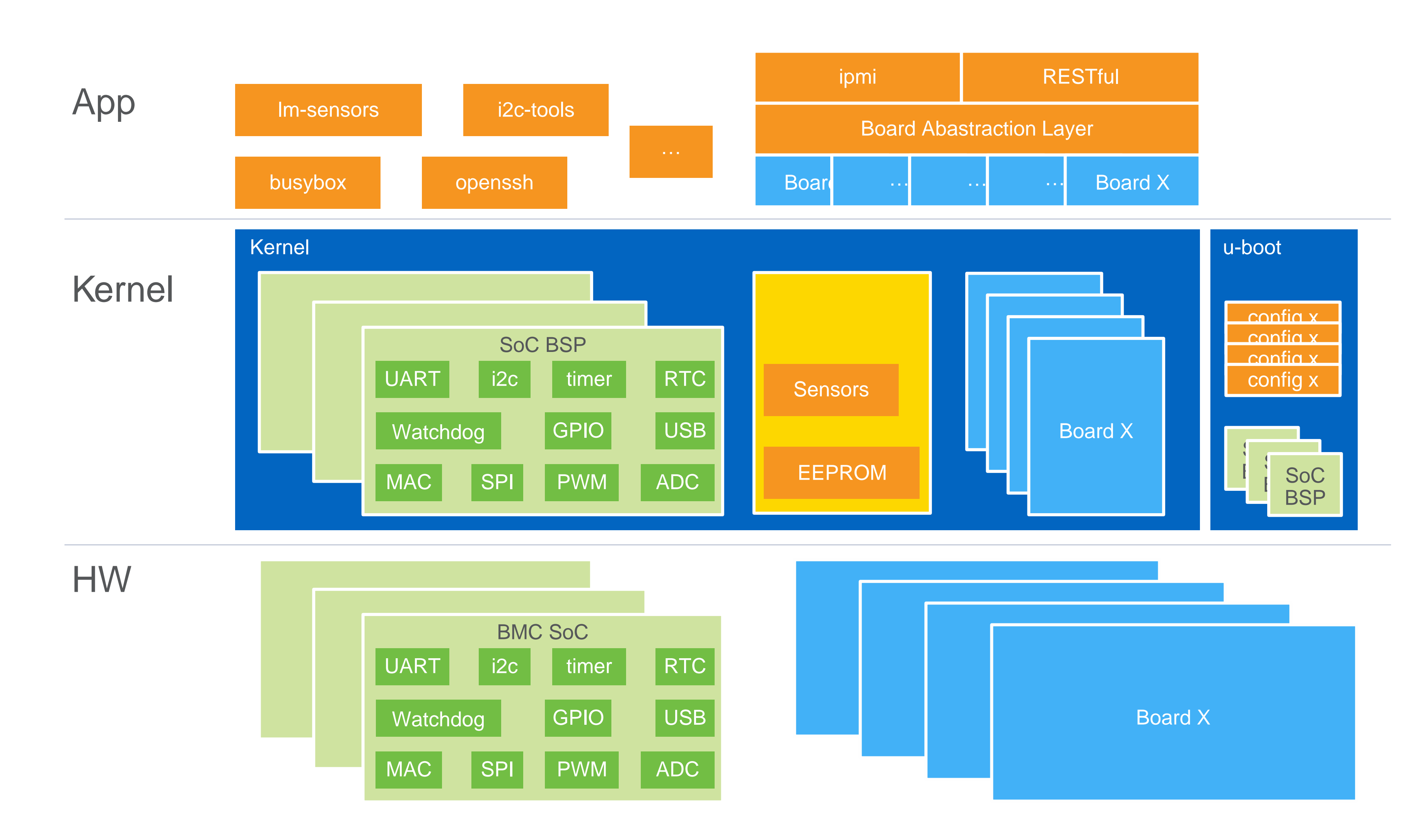

### OpenBMC now

- → Migrated to Yocto 1.8.1
- Support 5 different boards
- → Thousands of boards running OpenBMC deployed in production

### OpenBMC deployment

- Manage OpenBMC as server
- Push OpenBMC as SW
- **→ Spatula framework to sync configuration**
- **→ Use ssh certs to manage access permission**
- **→ Use RESTful to access FRU and sensors**

# OpenBMC on Lightning

- NVMe-based OCP Open Vault Storage "knox"
- Supports upto  $\rightarrow$ 
	- ▪30 (x4) SSDs
	- ▪60 (x2) SSDs

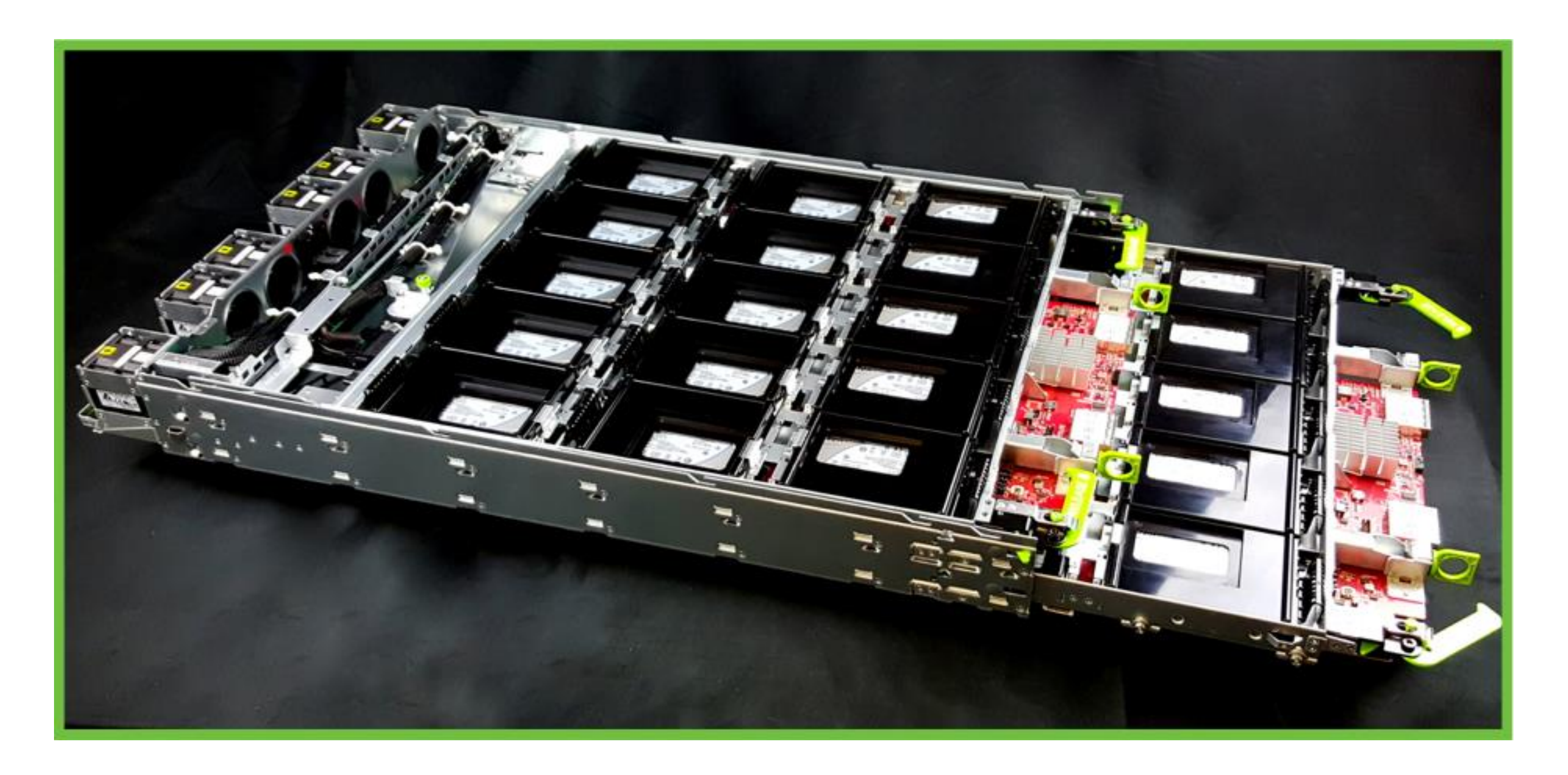

# Why OpenBMC on Lightning?

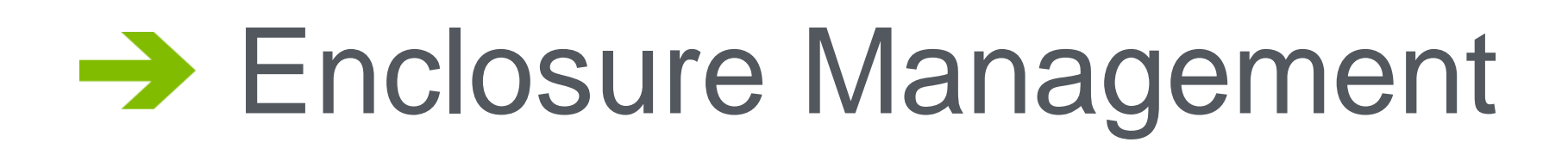

Chassis Management

#### Multi-host support

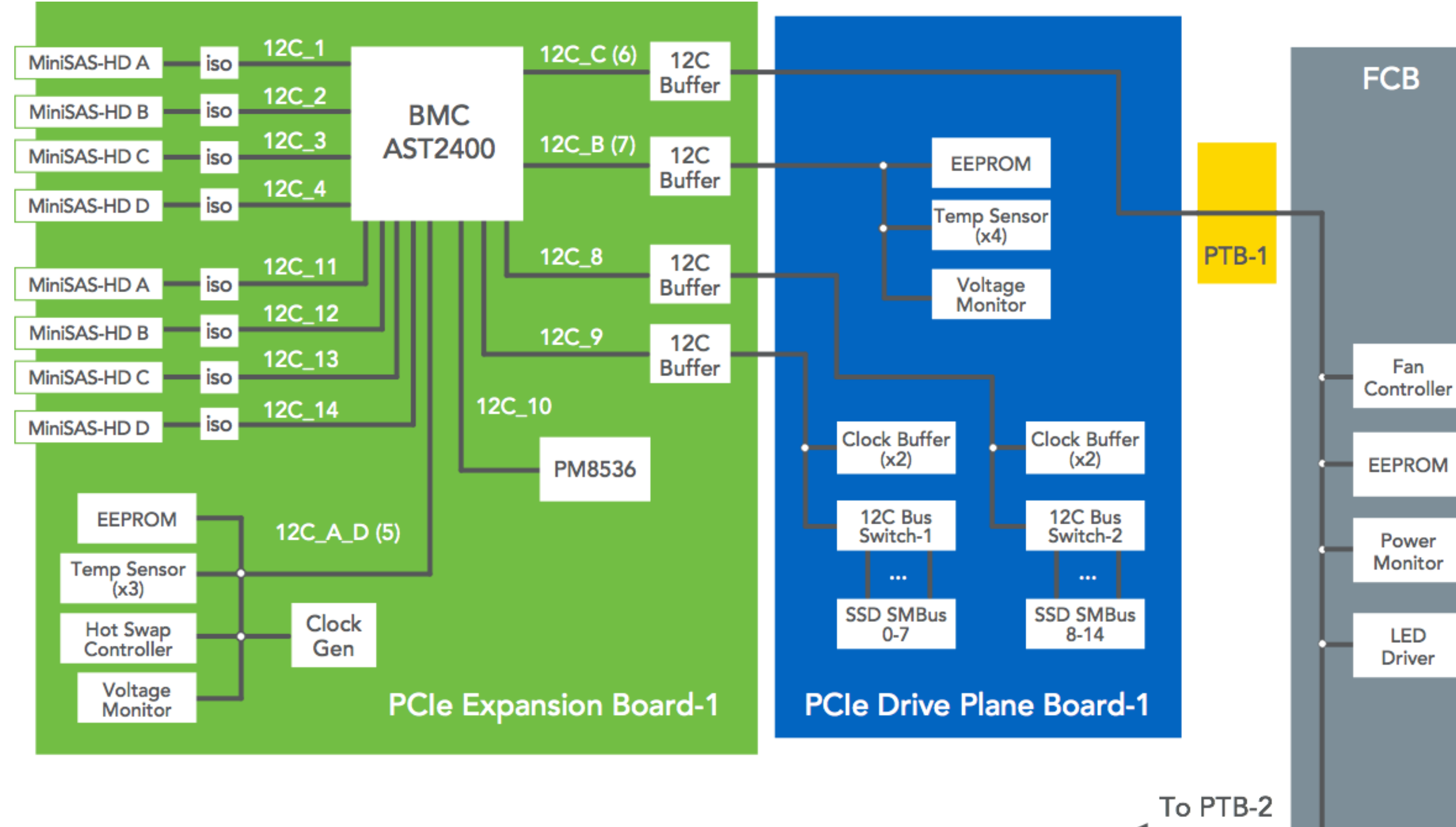

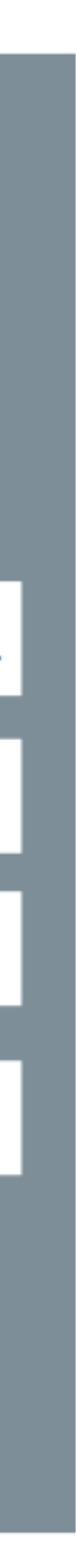

- Storage and Hosts mapping issue
- BMC compute core too weak for Infrastructure tools.

### No sideband network

#### $\rightarrow$  No NIC on Lightning

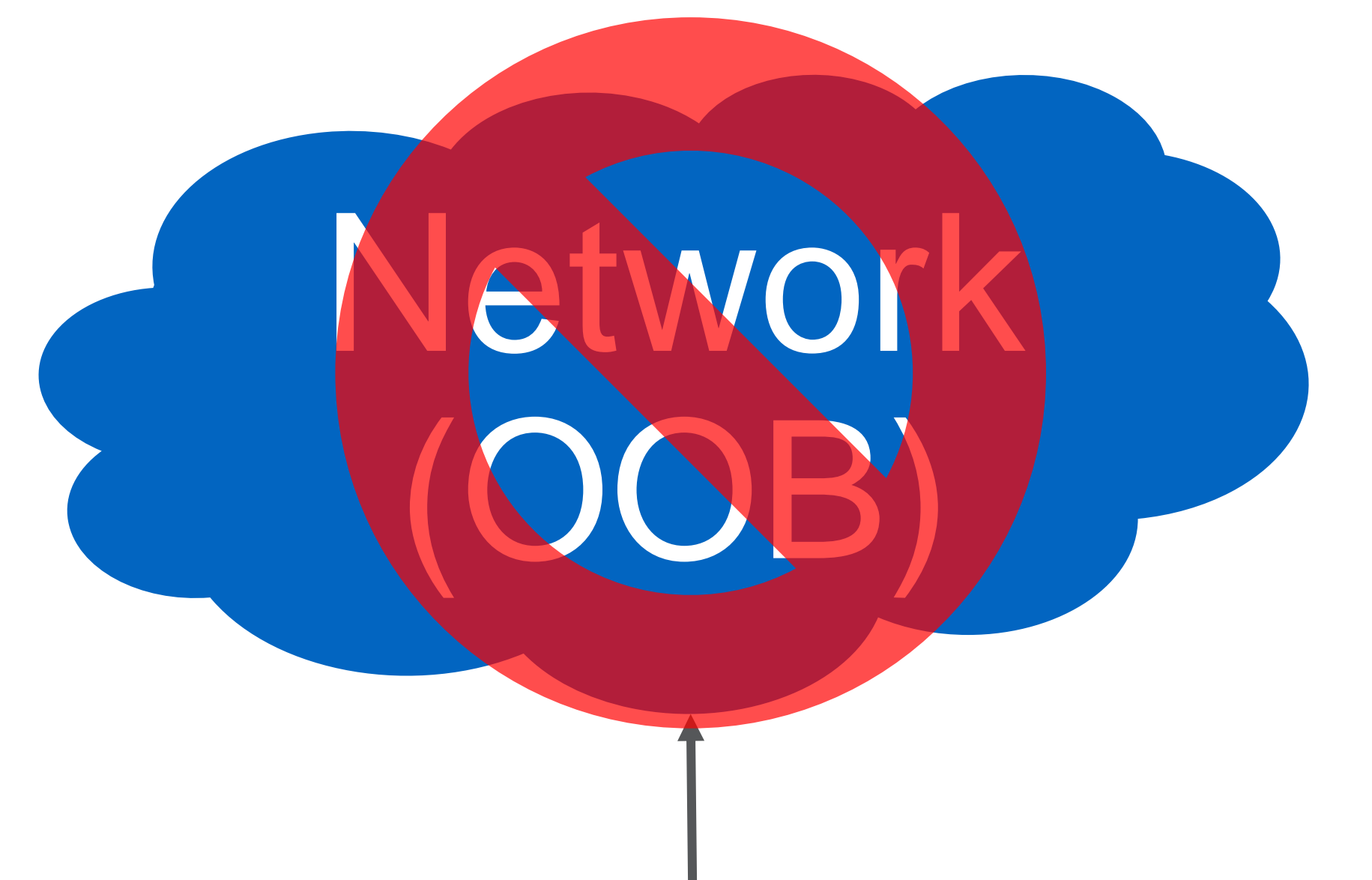

### Lightning BMC (OpenBMC)

### OpenBMC Interfaces

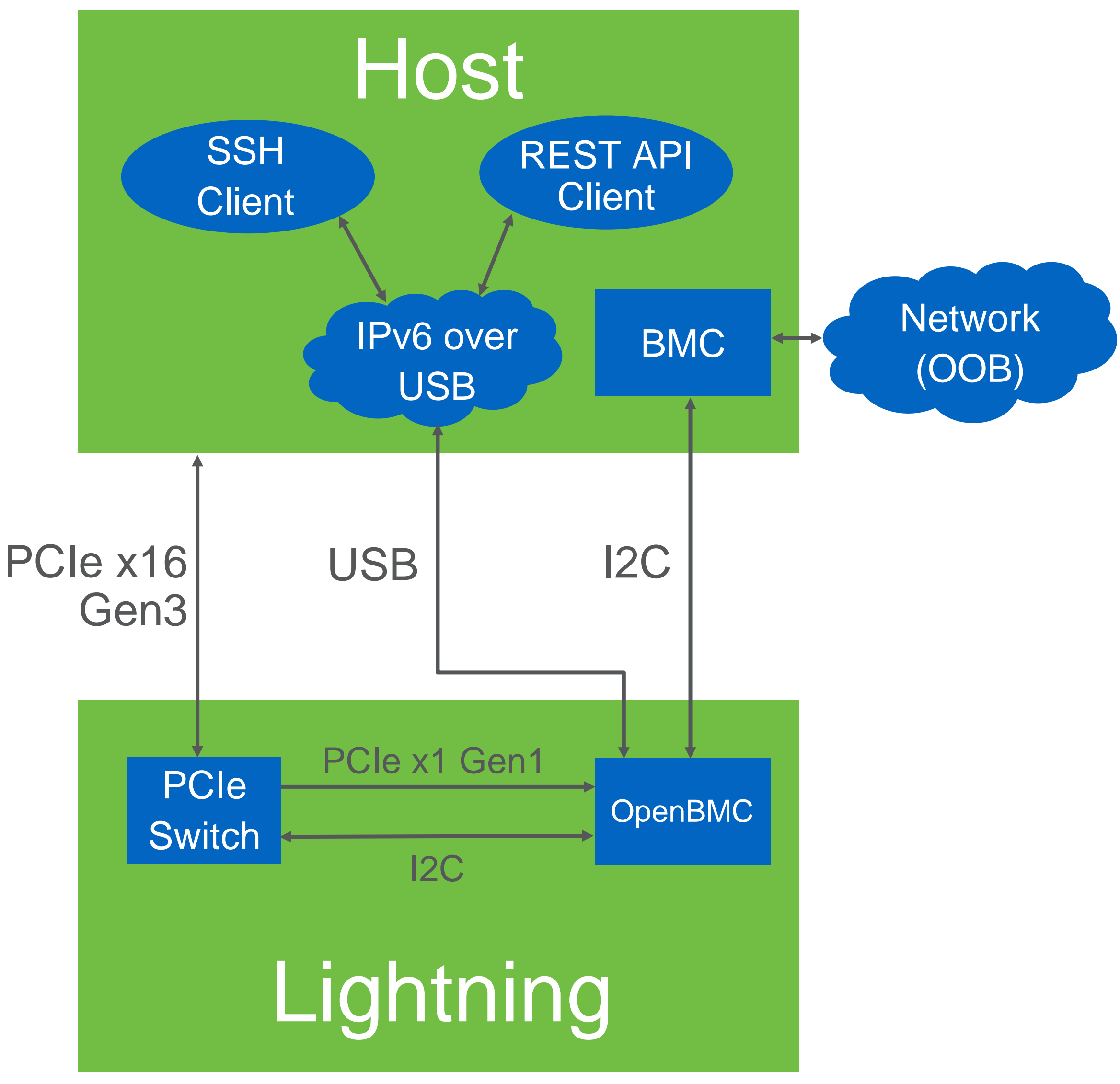

- **→ USB bus from Host to Lightning** BMC (In-band only)
- → I2C bus from Host BMC to Lightning BMC
- PCIe x1 (Gen1) from Host to Lightning BMC (In-band only)

OCP<sub>V2</sub> Mezz Card 4x10G 40G 50G

 $\mathbb{R}$ 

**SideBand** 

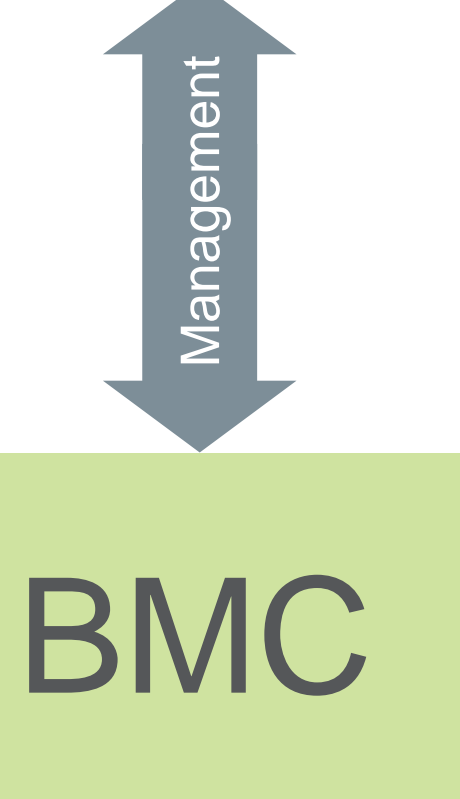

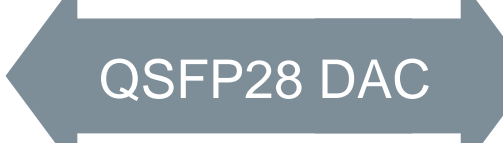

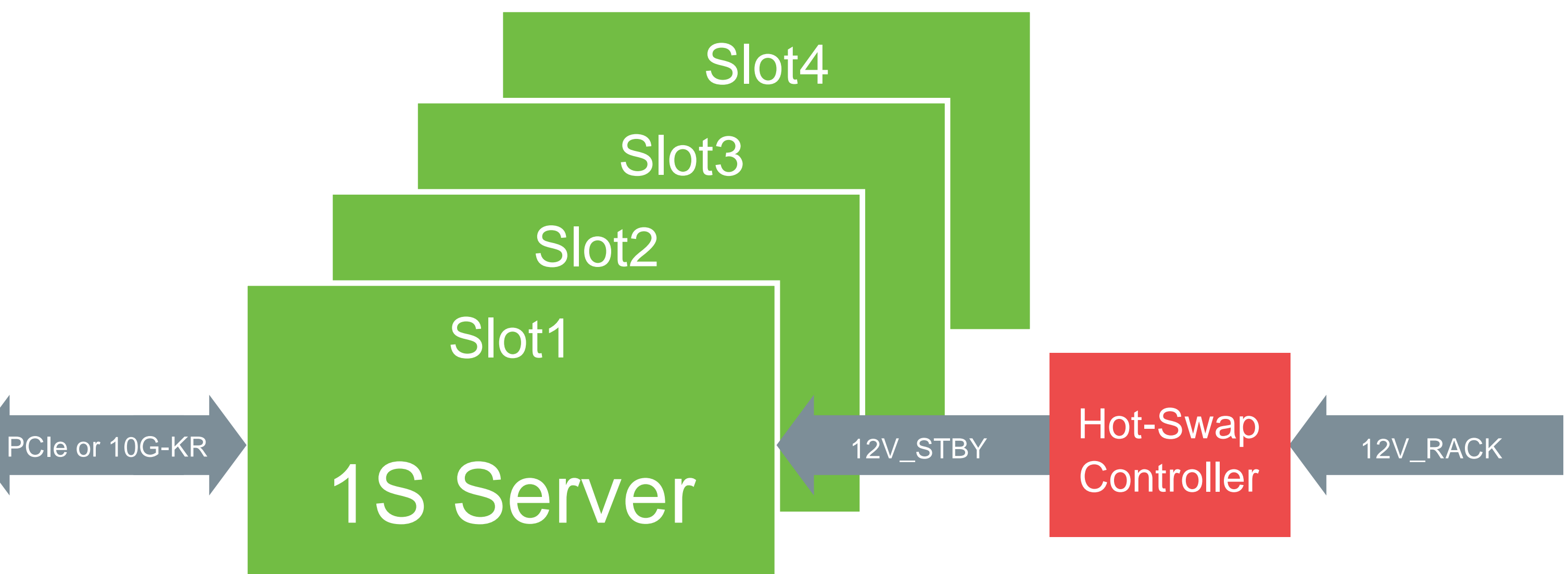

### Yosemite platform architecture

### OpenBMC user interface

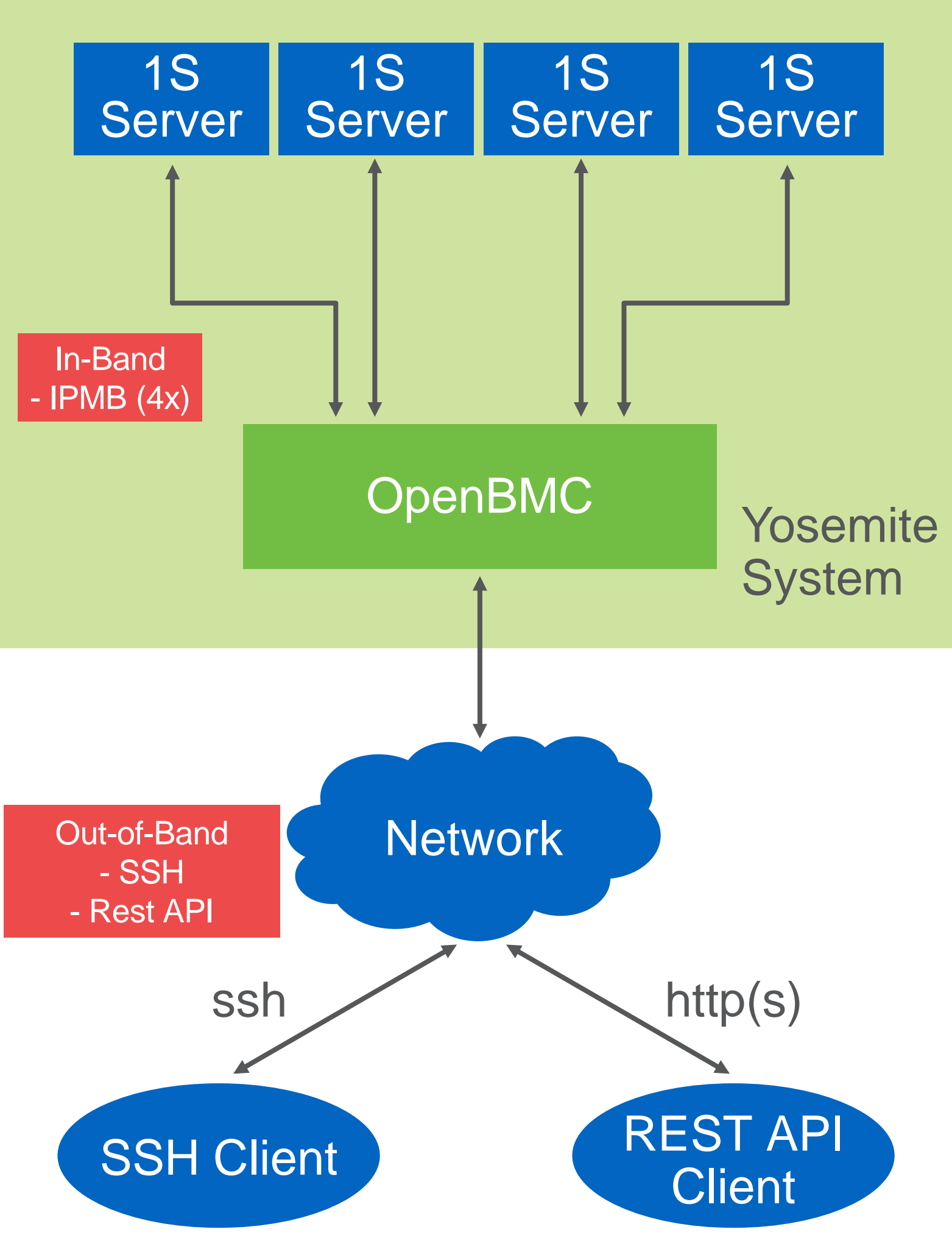

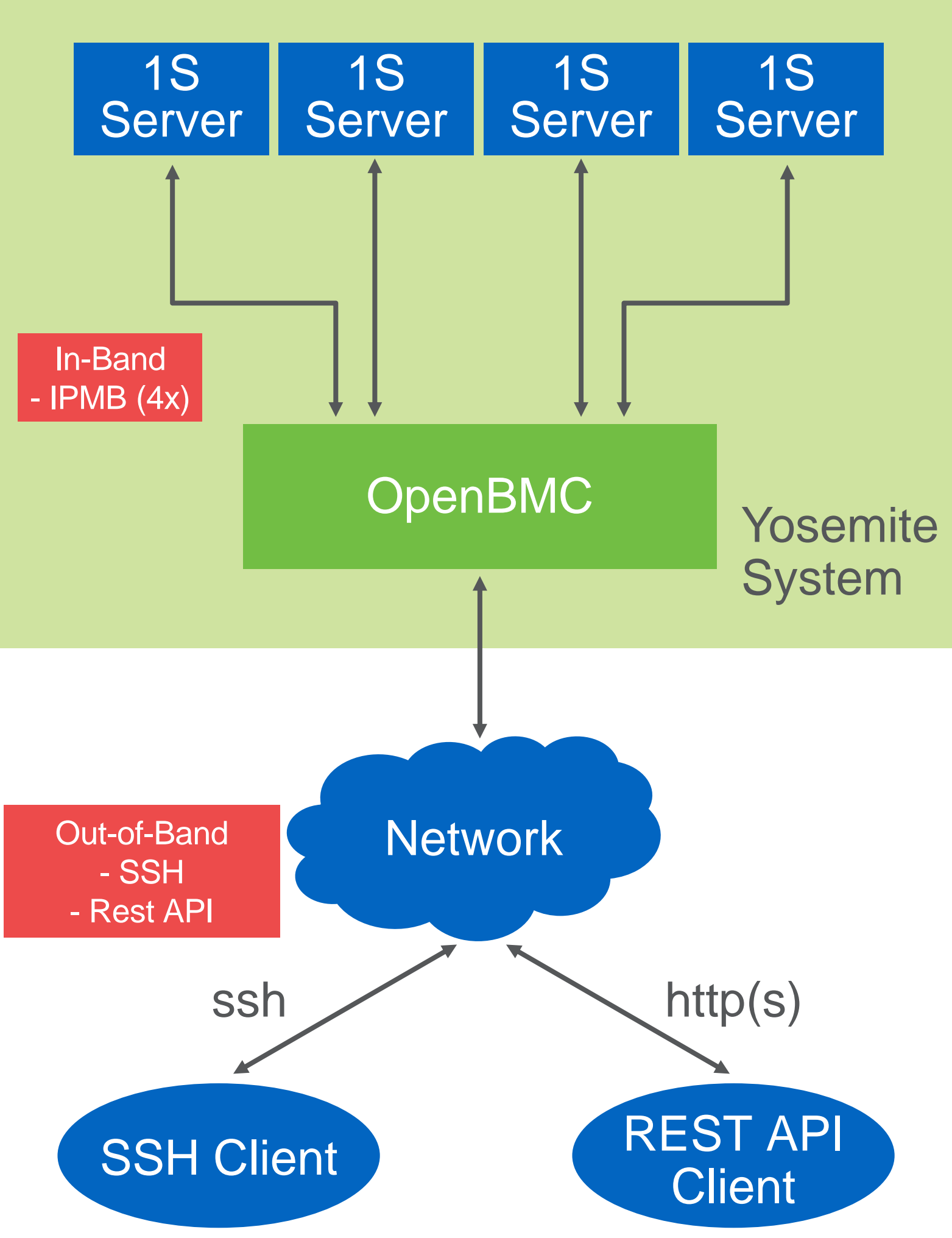

### User Interface

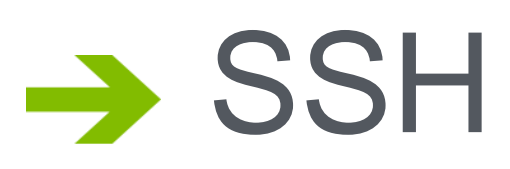

- Linux Shell Access
- Utilities

- http/https
- RESTful Resource End Points

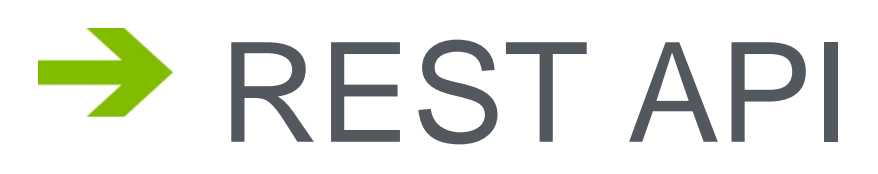

### Utilities

### FRU Information

• fruid-util [all, slot#, spb, nic] [--dump | --write ] <file>

### **Power Control/Status**

- 
- power-util sled-cycle
- Serial-Over-Lan
	- sol-util <slot#> <--force | --history>
	- Ctrl-x to close the session

#### Sensor Readings

• sensor-util [ all, slot#, spb, nic ] <--threshold> <sensor num>

• power-util [ slot# ] [ status, graceful-shutdown, off, on, cycle, 12V-off, 12V-on, 12V-cycle ]

# Utilities (contd.)

#### $\rightarrow$  Error Logs

• log-util [ all | slot# | spb | nic ] <--clear|--print>

### Firmware Information/Update

- fw-util <slot#> --version
- fw-util <slot#> --update <--cpld|bios|bicbl>

#### Front Panel Control

- fpc-util <slot#> --usb
- fpc-util <slot#|sled> --identify <on|off>

#### **Configuration**

• cfg-util <dump-all|key> <value>

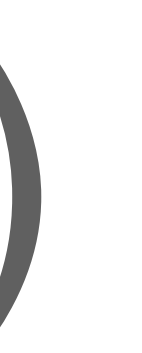

# Utilities (contd.)

#### Fan Control

• fan-util <-get|--set> <fan#> <pwm%>

#### **→ Communication with Intel ME**

• me-util <slot#> <[0..n]data\_bytes\_to\_send>

#### **→ BMC firmware update**

- flaschcp –v <kernel> /dev/mtd2
- flaschcp –v <rfs>/dev/mtd3
- Reboot

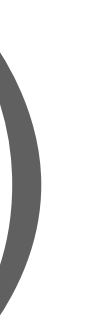

### REST API design

#### Resource Model

- Simple, Consistent, Discoverable
- Reflect hardware topology

#### **Resource Node Attributes**

- Information: { Key1: Value1, key2: value2, ... }
- Actions: [action1, action2, action3, ...]
- Resources: [node1, node2, node3, ...]

### (Yosemite) System resource model

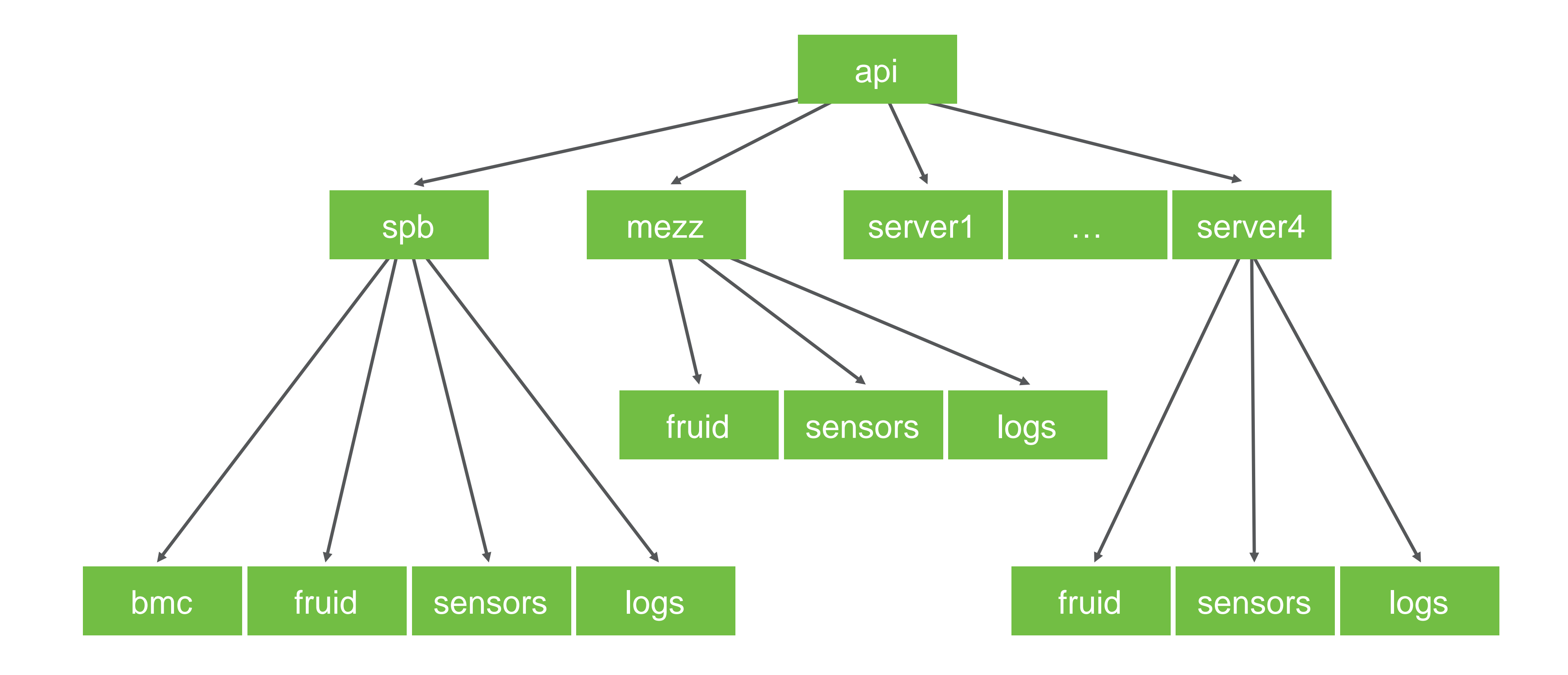

### RESTful resource endpoints

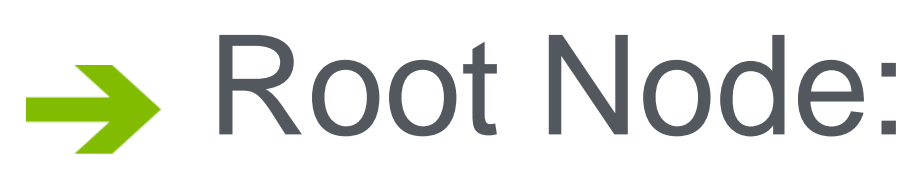

• /api

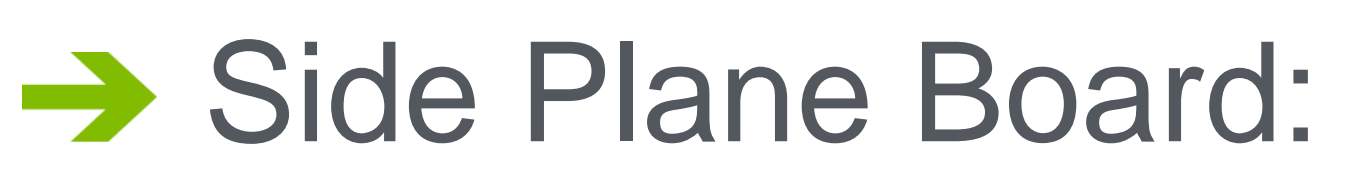

- /api/spb, /api/spb/bmc, /api/spb/fruid, /api/spb/sensors, /api/spb/logs
- $\rightarrow$  Server Board:
	- /api/server3, /api/server3/fruid, /api/server3/sensors, /api/server3/logs
- $\rightarrow$  NIC Mezzanine Card:
	- /api/mezz, /api/mezz/fruid, /api/mezz/sensors, /api/mezz/logs

### REST API usage examples

- $\rightarrow$  curl http://<bmc-ip-addr>:8080/api
- $\rightarrow$  curl http://<bmc-ip-addr>:8080/api/spb/bmc
- → curl http://<bmc-ip-addr>:8080/api/server2/fruid
- $\rightarrow$  curl http://<bmc-ip-addr>:8080/api/mezz/sensors
- → curl -H "Content-Type: application/json" -X POST -d '{"action": "power-on"}' http://<bmc-ip-addr>:8080/api/server3

### Summary

#### **B** What did we learn

- OpenBMC architecture is flexible to support different HW
- Easy to bringup a new board
- Most work focus on board specific changes
- → On-going
	- Porting Drivers to Linux Kernel 4.1.x
	- New Aspeed BMC chip (AST2500) support

### Next steps

#### **→ Challenges**

- Driver stability issue
- Better Tooling: Development, provisioning, maintenance
- BMC Vendor's EVK: Limited to evaluation or bring-up
- Full Server h/w: Limited to few firms/engineers

#### OpenBMC Developer Platform

- Base board with AST2500 BMC: similar to EVK
- COM Express connectivity: Choose and plugin Host CPU
- 
- Portwell COMe OpenBMC Carrier Board (Model: PCOM-C660-OCP, PN: 21-F91411-000) • Enable and Accelerate Open Source innovation

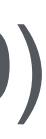

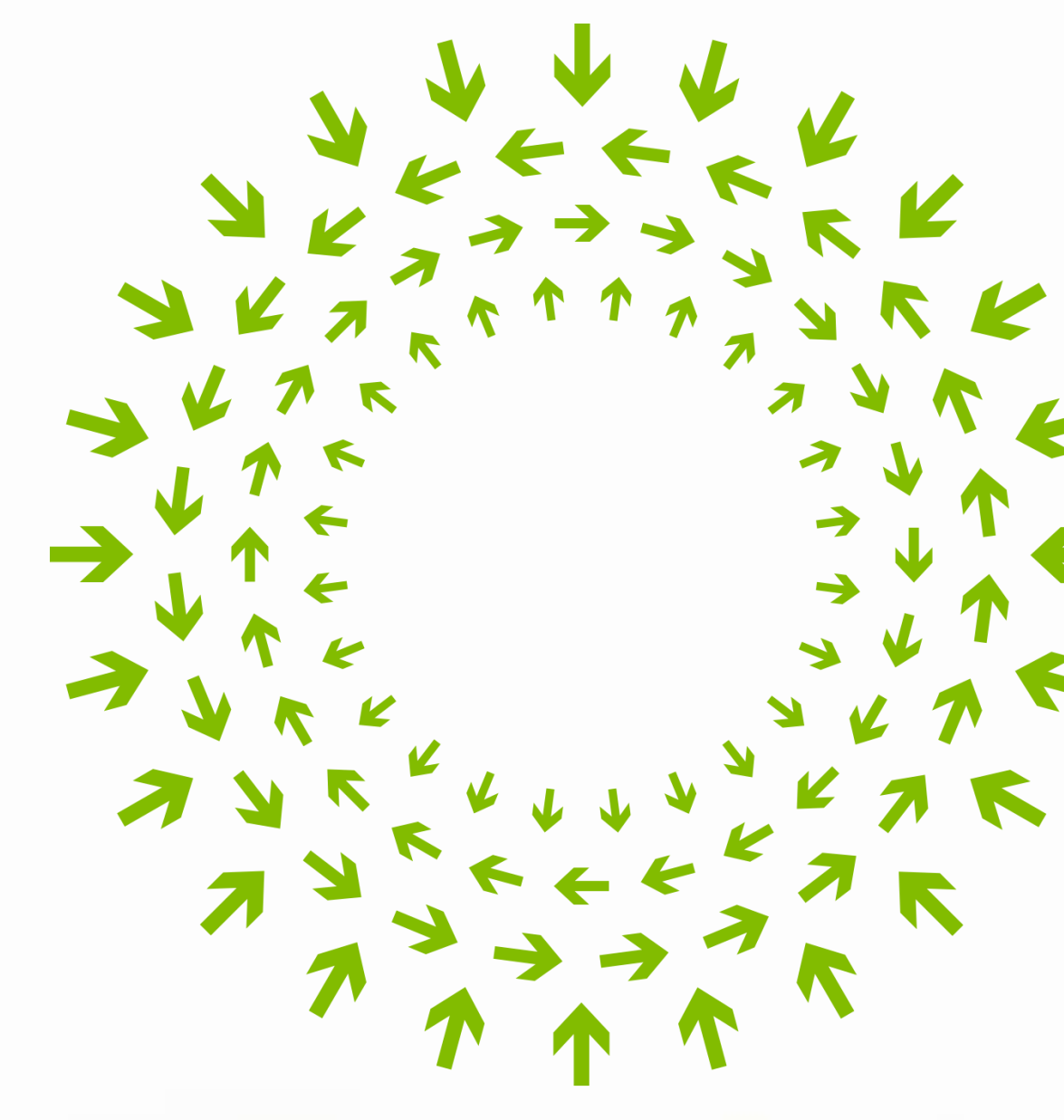

N

 $\triangledown$ 

 $\blacktriangleright$ 

Ξ.

÷.

K

 $967$ VYTA

### OPEN Compute Project

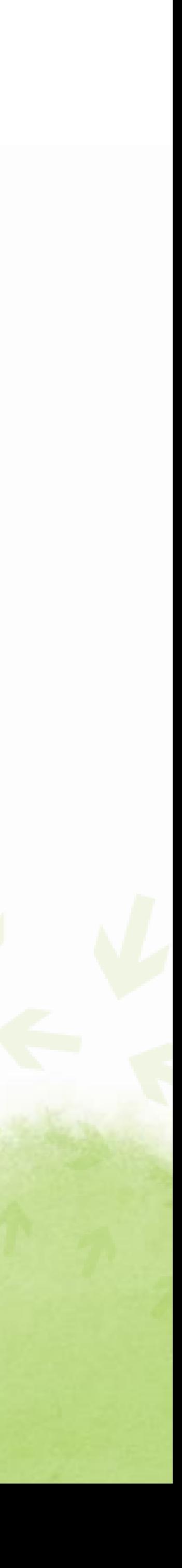